#### REACTJS DEVELOPMENT TRAINING WITH REDUX

Stage One INTRODUCTION TO JAVASCRIPT, BROWSERS AND DOM

- What is Event driven programming
  What is Javascript
  Introduction to DOM
  How does the browser work
  Render-Tree construction, layout and paint in Browser
- DOM traversal(most important part)

# Stage Two INTRODUCTION TO REACTJS

- What is React?
- Why ReactJS? Webs, Connecting Everyone
- Setup React
- Structure of ReactJS Projects
- Webpack the role of package managers or bundlers
- JSX in detail
- First React app

#### Stage Three REACTJS COMPONENTS

- Intro to React components
- Thinking in React
- Component lifecycle
- Creating a React Component

| Rendering multiple components                                                       |
|-------------------------------------------------------------------------------------|
| <ul> <li>Nesting Components</li> </ul>                                              |
| How to split an App into components                                                 |
| Comparing Stateless and Stateful Components                                         |
| Understanding the Component Lifecycle                                               |
| Converting Stateless to Stateful Components                                         |
| <ul> <li>One Component per File - how to break app in multiple<br/>files</li> </ul> |

# Stage Four HOW REACTJS WORKS INTERNALLY

- How React Updates the App & Component Tree
- Understanding React's DOM Updating Strategy
- Understanding Higher Order Components

# Stage Five tin PROPS, EVENTS AND STATES EVE

- Intro to props
- props in action adding props to reactDOM.render()
- Intro to events
- Events in action
- What is state
- Difference between props(immutable) and states
- Adding state to the component
- Track changing data in your components
- Multiple child components
- Updating state and removing component
- Creating App using states and props

#### Stage Six STYLING REACT APP

- Setting Styles Dynamically
- Setting Class Names Dynamically
- Using Radium for Media Queries
- Enabling & Using CSS Modules
- Outputting Lists with ngFor
- Practicing Directives
- Mobile Considerations

#### Stage Seven WORKING WITH REACT-ROUTER

- Intro to React Router
- Server vs. Client Routing
- Setting up a 404
- Linking Between Routes
- Navigating Programmatically
- Using Query Parameters
- Redirecting and Wildcard Routes

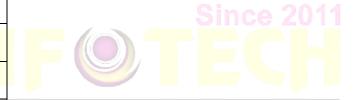

System: ISO 9001:2015

Connecting Everyone

### Stage Eight HANDLING FORMS IN REACT APP

- What is web form
- Creating a Custom Dynamic Input Component
- Setting Up a JS Config for the Form
- Dynamically Create Inputs based on JS Config
- Handling User Input
- Handling Form Submission
- Adding Custom Form Validation

• Showing Error Messages

#### Stage Nine REDUX

- Understanding state management
- Complexity of Managing State
- Intro to redux
- Need for Redux
- Understanding the Redux Flow
- What is an action
- What is store
- Understanding reducer
- Understanding Provider

# Stage Ten REDUX IN ACTION

- Setting Up Reducer and Store
- Dispatching Actions
- Connecting React to Redux
- Connecting the Store to React
- Dispatching Actions from within the Component
- Practice Dispatching Actions
- Passing and Retrieving Data with Action
- Switch-Case in the Reducer
- Updating State and arrays immutably

#### Stage Eleven REDUX IN ACTION PROJECT USING REACT-REDUX

ecting Everyone

agement System: ISO 9001:2015

• Installing Redux and React Redux

- Basic Redux Setup
- Creating Ticketing App using React and Redux
- Deploying react app on server
- Wrap up let's test how much we learnt so far your feedback

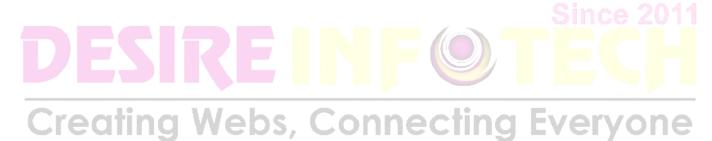

Quality Management System: ISO 9001:2015